## Cheatography

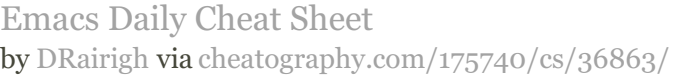

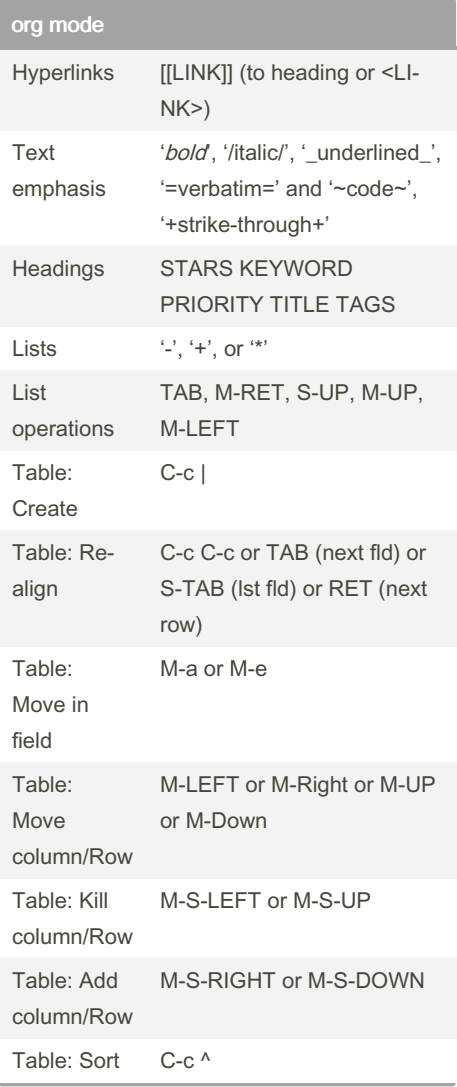

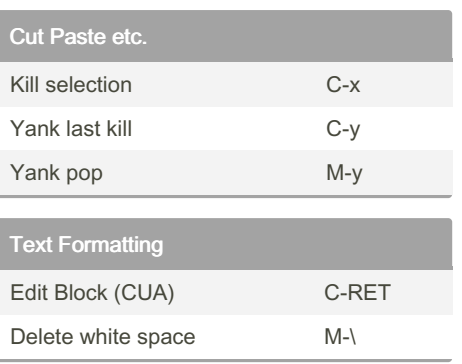

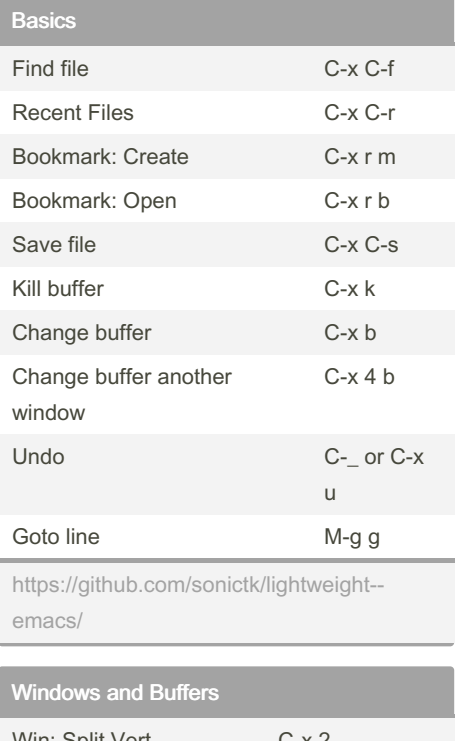

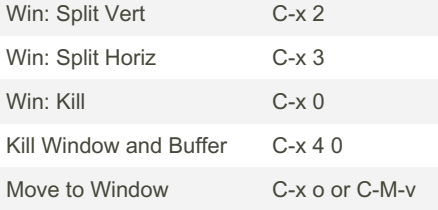

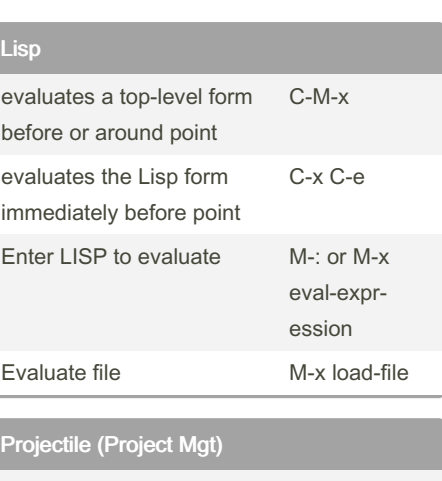

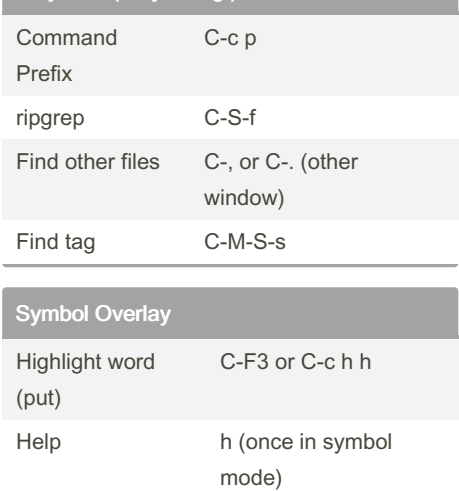

<https://github.com/wolray/symbol-overlay/>

Clear all M-F3

## By DRairigh

[cheatography.com/drairigh/](http://www.cheatography.com/drairigh/)

## Not published yet.

Last updated 17th February, 2023. Page 1 of 1.

## Sponsored by ApolloPad.com

Everyone has a novel in them. Finish Yours!

<https://apollopad.com>